## 3D model from Graphisoft ARCHICAD

This is an example, how to embed your model into a PDF document. Click on the 3D to activate it.

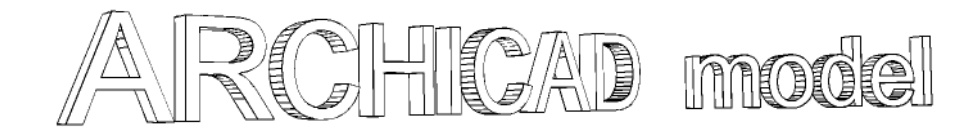